Symfony 1.4 Doctrine [Build-schema](http://my.manualsget.com/list.php?q=Symfony 1.4 Doctrine Build-schema) >[>>>CLICK](http://my.manualsget.com/list.php?q=Symfony 1.4 Doctrine Build-schema) HERE<<<

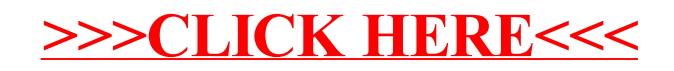